## **NUMERIC**

Adaptive Server Anywhere 9

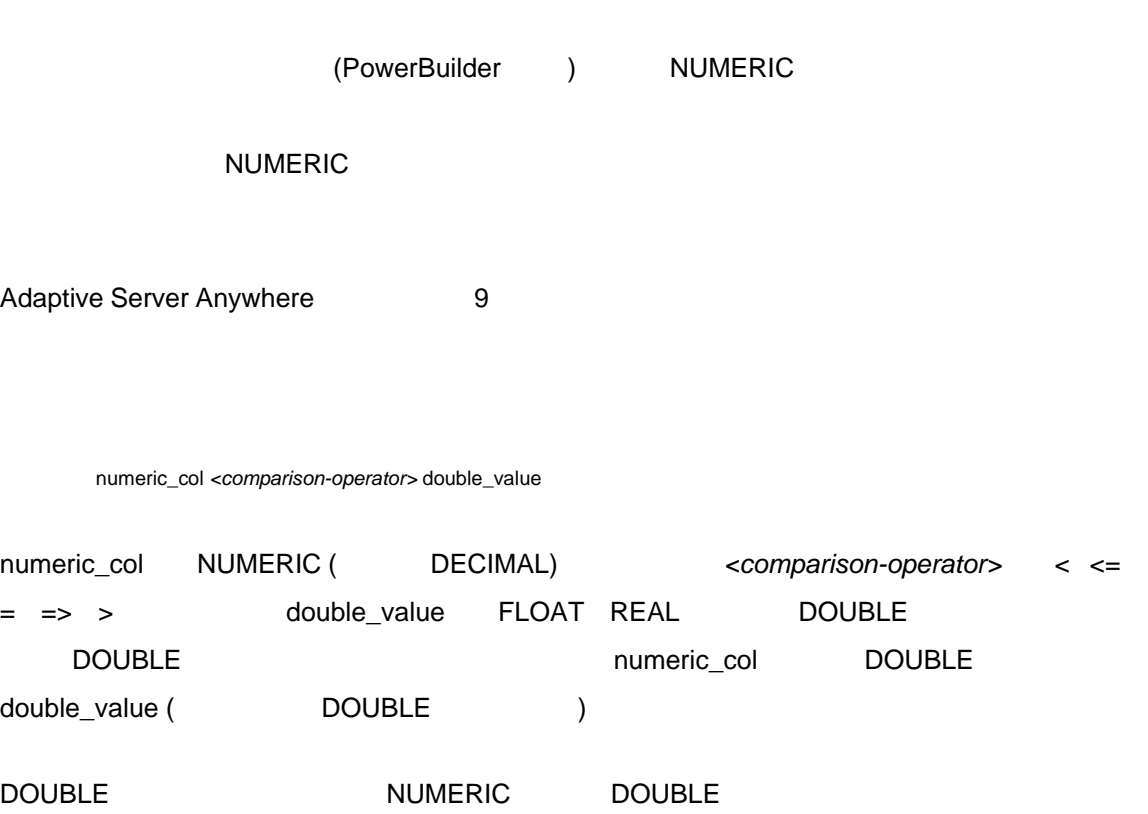

CREATE TABLE T( id int, n NUMERIC(30,6) ); INSERT INTO T VALUES( 1, 9007199254740992 ); INSERT INTO T VALUES( 2, 9007199254740993 ); CREATE VARIABLE double\_value DOUBLE; SET double\_value = 9007199254740992; SELECT \* FROM T WHERE n = double\_value;

9007199254740992

9007199254740993 DOUBLE DOUBLE DOUBLE

double\_value

SELECT \* FROM T WHERE n = CAST( double\_value AS NUMERIC )

CAST( double\_value AS NUMERIC ) 9007199254740994 NUMERIC T SQL Anywhere Studio 9 1. NUMERIC 15 2.  $(=)$  double\_value NUMERIC CAST( CAST( double\_value  $AS$  NUMERIC ) AS DOUBLE ) = double\_value PRECISION SCALE DOUBLE NUMERIC DBL\_DIG 15 DOUBLE 15 NUMERIC NUMERIC  $\mathsf{DOUBLE}$ "Mixed-typed Comparisons in Adaptive Server Anywhere 9 (Sangreen )" <http://www.sybase.com/content/1027471/mixeddomain.pdf> • アイトランスの文字列に変換する。サーバはこの文字列に変換する。 • PowerBuilder DisableBind **DOUBLE SQL**  $SQL$ • インデックスでの 15 やすい NUMERIC トラックス 関連記事 **(**英語版**)**  <http://www.sybase.com/detail?id=1012599>